**Activate Adobe Photoshop 11**

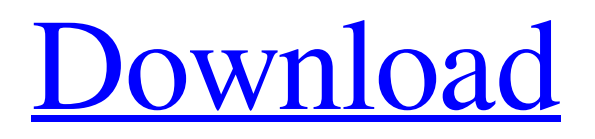

# **Download Adobe Photoshop Software For Free Crack+ Product Key Full Free Download X64**

\* \*\*Adobe Photoshop Elements\*\* (): A cheaper and easier version of Photoshop for beginner users. Much of Photoshop is available, although Elements has some limitations. Photoshop is a powerful tool for editing digital photographs, and it can also be used as a powerful tool for creating graphics for websites. This book's web design chapter (see this page) describes how to do just that. \* \*\*Adobe Photoshop\*\* (): The full version of Photoshop that has all the tools that the Elements version has, plus more. No one Photoshop version will do it all, however. If you're serious about learning Photoshop, you may want to consider buying the full version. After you've downloaded your graphics software, the next step is to open it and get to work. # The Color Board Photoshop has many tools that enable you to create and edit images. Some of these tools are available in earlier versions of Photoshop, but they're called different names. In the latest version of Photoshop, they're just called "tools." For example, there are tools that work with objects that allow you to fill colors into pixels. This may seem simple enough, but it means that you can take a simple image and affect it in many ways. This is a powerful feature and often more than necessary for the type of manipulation that many web designers perform.

#### **Download Adobe Photoshop Software For Free For Windows**

Adobe Photoshop Elements is a free and open-source application that enables advanced photo and graphics editing, with all the features of Adobe Photoshop. It is based on concepts and ideas in the Photoshop system. It includes tools for importing, viewing, editing, retouching, printing, sharing and saving images. Adobe Photoshop Elements focuses on the basic functions of image editing and thus is a good starting point for beginning photo editing. It requires only Microsoft Windows XP, Vista or Windows 7. Adobe Photoshop Elements supports both RAW and JPEG image formats, as well as Microsoft Windows, Mac OS X and a variety of open-source operating systems. There are two editions of Photoshop Elements: Adobe Photoshop Elements 2019 and Adobe Photoshop Elements 2019 for Windows. Adobe Photoshop Elements 2019 Windows screenshot Adobe Photoshop Elements 2019 for Windows screenshots Adobe Photoshop Elements 2019 for Mac screenshots Adobe Photoshop Elements is an alternative to traditional Photoshop. Adobe Photoshop Elements 2019 for Windows screenshot The Adobe Photoshop Elements 2019 for Windows video tutorial also includes a screenshot: You can download Adobe Photoshop Elements 2019 for Windows. This application was not found in the appstore. Despite the possibility of using the Apple App Store on your iPhone, iPad or Mac device as a remedy for Adobe Photoshop Elements download, it does not work in this case: Apple decides to restrict the app store so users cannot download the same app you can download in the Google Play store. Adobe Photoshop Elements 2019 for Mac screenshots Apple doesn't recommend downloading Adobe Photoshop Elements 2019 for Mac from the Apple App Store. To download from the Google Play Store, search for Photoshop Elements in your Mac: You can download Adobe Photoshop Elements 2019 for Mac from the Google Play Store. This application was not found in the appstore. Neither the Adobe Photoshop Elements 2019 for Mac download nor the Apple App Store allows you to download the same app from both the Google Play Store and Apple App Store. As with other versions of Photoshop, Photoshop Elements 2019 contains many features such as: With the help of Photoshop Elements, you can open and work with a wide range of image formats: JPEG: JPEG, JPEG2000, JPEG XR, JPEG 2000, JPEG-LS, JPEG 2000, JPEG 2000 lossless, JPEG-CFL, Exif 05a79cecff

# **Download Adobe Photoshop Software For Free Activator Free Download [April-2022]**

"Calm down, calm down, a little water, please," Scott Prendergast, a police officer who drove the ambulance, told the driver as he began guiding him to the back of the vehicle, where he held a water bottle. The officer put the driver in the rear of the ambulance, and the driver began sobbing. Moments later, the driver, Daniel Sheehan, 27, rose from the gurney and held his head. "He didn't make sense," Mr. Prendergast said. "He didn't seem like himself." When paramedics arrived, they revived Mr. Sheehan, who still seemed confused, and took him to St. Francis Hospital, where he was treated, said Lieutenant James Driscoll, a police spokesman. Mr. Sheehan left the hospital a short time later, but was re-arrested in West Hartford after his arrest on July 8 in Hartford. An officer had responded to a call and found Mr. Sheehan in a public parking lot, Mr. Driscoll said. In February, Mr. Sheehan pleaded not guilty to charges of fourth-degree sexual assault and risk of injury to a minor. Mr. Sheehan's parents, who live in Connecticut, refused to talk to the police after the incident. His mother, Nancy, 48, declined to comment. His father, Dennis, 52, told The Hartford Courant that his son was "doing a little better" and that he "starts each day with some exercises, walks and goes to the facility for treatment." "isNullable": true, "description": "" }, { "name": "TypeClient", "dataType": "integer", "isNullable": true, "displayName": "Type client code", "description": "" }, { "

#### **What's New In?**

"Cancel" "Yes" Susanne Posel, Contributor Activist Post HOLD on to your coffee cup. The Russian government has accused the US Government of "providing arms to terrorists in Syria". US officials say that in 2011 the Obama administration took a "hands off" approach to supplying weapons to the Syrian rebels. But Michael Weiss, senior editor for the Daily Beast, says that the US military and intelligence community continues to supply weapons to the rebels. He says that the former is the "US' biggest, if not sole, source of arms for the Syrian rebels". They did not stop when they entered the

# **System Requirements:**

\* Game DVR capability \* USB 2.0 capable and capable of supporting Auto-Update \* Windows XP, Windows Vista, Windows 7, Windows 8 (64-bit or 32-bit OS) Installation Instructions: 1) When the download is complete, unzip the download and use a suitable unzipper to extract the content. 2) Connect USB 2.0 drive to a suitable USB port. If your computer is connected to a USB hub you will have to unplug it first. 3) Plug in your phone

<http://www.chandabags.com/photoshop-cs3-activation-code-for-free-download/>

<https://mycoopmed.net/download-adobe-photoshop-7-0-7-final/>

[https://noticatracho.com/wp-content/uploads/2022/07/Download\\_Photoshop\\_2020\\_Crack.pdf](https://noticatracho.com/wp-content/uploads/2022/07/Download_Photoshop_2020_Crack.pdf)

<https://ekibinibul.com/wp-content/uploads/2022/07/fairche.pdf>

[https://www.probnation.com/upload/files/2022/07/m8IhND6yLoFmvRVIFEUh\\_01\\_4324c66f60ca48e015e0144f13d32538\\_fil](https://www.probnation.com/upload/files/2022/07/m8IhND6yLoFmvRVIFEUh_01_4324c66f60ca48e015e0144f13d32538_file.pdf) [e.pdf](https://www.probnation.com/upload/files/2022/07/m8IhND6yLoFmvRVIFEUh_01_4324c66f60ca48e015e0144f13d32538_file.pdf)

<http://www.ndvadvisers.com/?p=>

[https://www.mountainvalleyliving.com/wp-content/uploads/2022/07/Adobe\\_Photoshop\\_CS4\\_\\_Boot\\_Camp\\_Portable.pdf](https://www.mountainvalleyliving.com/wp-content/uploads/2022/07/Adobe_Photoshop_CS4__Boot_Camp_Portable.pdf) <https://yachay.unat.edu.pe/blog/index.php?entryid=7711>

[https://kraftur.org/wp-content/uploads/2022/07/A3\\_Free\\_Photoshop\\_Fonts.pdf](https://kraftur.org/wp-content/uploads/2022/07/A3_Free_Photoshop_Fonts.pdf)

[https://coleccionohistorias.com/wp-content/uploads/2022/07/Adobe\\_Photoshop\\_Cs3\\_Free\\_Download\\_Myanmar.pdf](https://coleccionohistorias.com/wp-content/uploads/2022/07/Adobe_Photoshop_Cs3_Free_Download_Myanmar.pdf) [https://breakingnewsandreligion.online/wp-content/uploads/2022/07/Adobe\\_Photoshop.pdf](https://breakingnewsandreligion.online/wp-content/uploads/2022/07/Adobe_Photoshop.pdf)

<http://www.hva-concept.com/photoshop-cc-crack-for-mac-images-→-photoshop-cc-9-0-2-for-mac/>

<https://speakerauthorblueprint.com/2022/07/01/download-adobe-photoshop-cc-2018-26-1-for-windows-64-bit/> <http://rastadream.com/?p=24853>

<https://rko-broker.ru/2022/07/01/free-download-extract-filter-from-adobe-photoshop-cc/>

<https://www.cr-comores.org/wp-content/uploads/2022/07/esmaeith.pdf>

<https://www.ptreb.com/sites/default/files/webform/friwend140.pdf>

<https://practicea.com/adobe-photoshop-express-2017/>

<https://www.hhlacademy.com/advert/updates-to-older-version-of-photoshop/>

<http://pacificgoods.net/wp-content/uploads/2022/07/myllpan.pdf>